# Grégoire Brossard

photographie ferroviaire - railway photography

# **Le traitement des photographies ferroviaires**

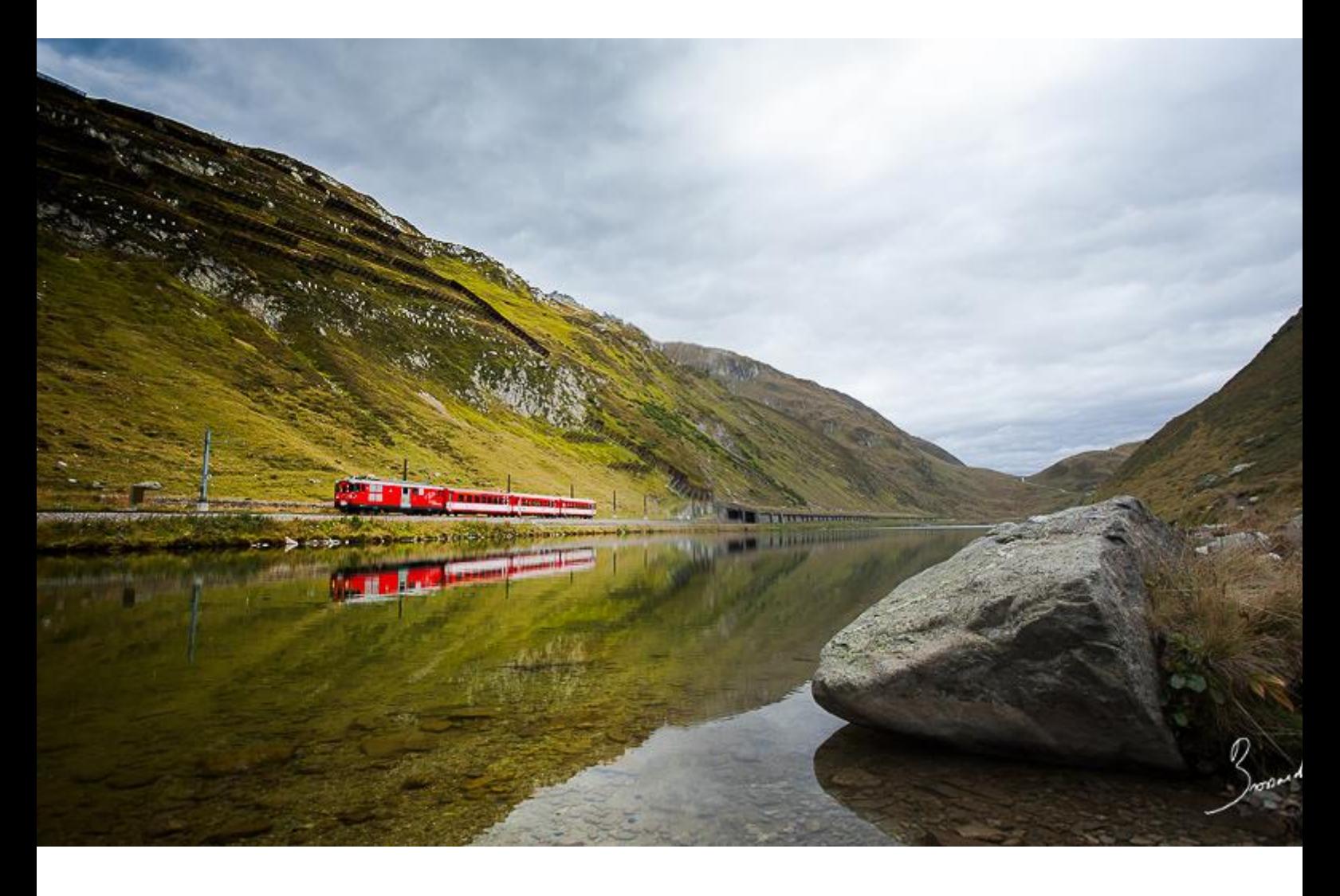

*Cette photo est traitée à gauche mais pas à droite, et je trouve que ça change tout.*.

Le traitement des photographies et plus spécifiquement des photographies numériques est une nécessité. Du simple ajout de contraste ou de saturation jusqu'aux traitements croisés, tout photographe passe un jour par cette étape cruciale qui permet de révéler tout le potentiel d'une prise de vue. Par ailleurs, chacun a sa vision de ce qu'est le traitement photographique ; et à fortiori, de ce qu'est un traitement réussi (c'est à ce moment-là qu'il faut voir le mauvais goût des autres avec votre propre mauvais goût !  $\odot$ 

# **Quelques définitions personnelles**

 $\mathbf A$ vant de ne parler de traitement, je voudrais d'abord le définir en vous apportant la vision que j'ai aujourd'hui de ce sujet.

Le problème de la photo, comme dans tout domaine artistique, c'est que celui ou celle qui la pratique va évoluer dans sa technique, ses goûts, ses envies et cela va se ressentir dans sa façon de s'exprimer. De plus, les artistes n'ont pas tous la même définition de mots fondamentaux de la pratique d'un art (à cause de leur histoire personnelle, de la façon dont cet art leur a été inculqué etc…) et plusieurs écoles se créent. Elles se créent d'autant plus facilement que certains termes sont malmenés par son public…

« Ouaaa, elles sont trop belles, tes photos ! Tu les retouches ? » Allez, vous l'avez tous déjà entendue celle là ! Elle casse un peu, hein, pas vrai ? C'est le genre de remarque que je n'ai jamais vraiment bien pris parce que derrière ce message, j'entends – peut être à tort mais – « Tu dois passer des heures sur Photoshop pour atteindre ce résultat ! ». Mais je trouve cette phrase intéressante à analyser. Manifestement, dans l'imaginaire des gens, faire de belles photos va de pair avec la « retouche ». Dans bien des domaines, la retouche est devenue une norme, je pense en particulier à la publicité qui nous arrose copieusement de modèles photoshopés pour mieux attirer de potentiels clients… Mais vous noterez que les gens demandent si les photos sont « retouchées » et pas si les photos sont plus simplement « traitées ». Quelle différence, allez-vous me demander… C'est là que ma définition du mauvais goût entre en scène.

# **Traitement vs. Retouche**

Pour moi, la différence entre le traitement et la retouche se trouve dans la modification des pixels. Le traitement ne fait que modifier l'aspect de la photo ; en touchant aux teintes, à l'ajout d'effets tels que le vignettage etc… Alors que la retouche suppose de modifier la réalité captée par le photographe pour la remodeler. A mon sens, ajouter de la saturation, du contraste, du vignettage ou encore redresser les perspectives d'une photo n'est pas de la retouche, il s'agit simplement de permettre à une photo de rendre le meilleure d'elle même. Par contre, gommer un fil, une poubelle, un bâtiment (pour ne citer que ça) et reconstruire une partie du fichier relève de la modification de la réalité. Et ne vous méprenez pas, ces

techniques ne sont pas nouvelles. « Du temps de l'argentique » on utilisait déjà quantité de produits pour améliorer l'aspect d'une photo dès le développement, au tirage ou même sur la pellicule. C'est là qu'intervient l'autre distinction que je souhaitais faire…

# **Photographie ou Image**

Pour moi, une photographie traitée reste une photographie. Ce que l'appareil photo à capté par l'action du photographe reste inchangé, le message est le même… Par contre, une photo retouchée bascule dans le domaine de l'imaginaire et donc de l'image. C'est plus que jamais une « représentation » de la « réalité », une sorte de peinture hyperréaliste mais en partie sorti de l'imaginaire de son auteur.

Je ne suis contre aucun mode d'expression car l'Image peut aussi être extrêmement intéressante. Cependant, je reste un photographe dans l'âme. J'aime capter ce qui a, pendant un très court laps de temps, été la réalité. J'aime à savoir que la scène que je présente aux yeux de tous a bien eue lieu. Dans la logique de ce que je viens de dire, je peux parfois mal prendre le fait que l'on me dise que je fais de belles images… Certaines ont nécessité un réel travail technique ou beaucoup de culot, parfois mm de déborder un peu au delà du cadre de la loi, par volonté d'aller chercher un cliché original ; ce qui me rend un peu tatillon quand je lis ou entend sur l'une de mes photos un commentaire qui me laisse à croire que si je n'avais pas eu photoshop, le résultat ne serait pas si intéressant.

Bien sûr, il m'arrive aussi de produire des images mais j'ai plus d'intérêt dans le traitement. Et c'est de l'utilité de ce dernier que je souhaite vous convaincre à travers différents exemples. Volontairement, je ne vous transmet pas mes réglages. J'ai appris au fil du temps qu'imiter permet d'apprendre mais que copier rigoureusement ne donne jamais un résultat aussi satisfaisant que ce que nous aimerions. Il y a un toujours un truc que l'on arrive pas à copier parfaitement qui mène juste à une forme de frustration. De plus, tous les traitements ne vont pas à toutes les photos. Et enfin, un traitement va bien à une photo prise dans certaines conditions de lumières, à une certaine heure, d'une certaine façon avec un appareil donné, un objectif donné et traitée avec un logiciel précis… alors de là à avoir strictement les mêmes variables… Ceci dit, je ne suis pas totalement réfractaire, si vous voulez vraiment tout savoir dans le détail, envoyez moi un mail !  $\bigcirc$  le ne me suis concentré que sur les traitements en couleur cette fois ci et en numérique.

Il y a selon moi trois types de traitements : le traitement de base, qui sert simplement à valoriser une photo normalement exposée, le traitement réparateur qui permet d'exploiter totalement les possibilités offertes par nos photos au format numérique et enfin, un traitement que l'on pourrait qualifier d'artistique, déconnecté des teintes réellement observées lors de la prise de vue pour faire passer un autre message…

# **Trois types de traitements**

### **Le traitement de base pour mettre en valeur une photo :**

J'ai toujours effectué un traitement de base sur mes photos. Le format RAW (qui signifie « brut » en Anglais) est flexible et justement peu poussé pour permettre aux photographes de revenir sur l'aspect de leurs photos.

Ma base, c'est une balance des blancs que je juge adaptée (entre 4500°K et 5000°K pour les photos en plein jour, moins pour les photos de nuit, parfois plus dans des cas précis), un peu saturation et de vibrance, parfois un léger ajout de tons noirs et une manipulation des saturations et luminances de couleurs pour faire un peu plus ressortir le bleu (que j'aime beaucoup) et moins faire ressortir le vert (que je n'ai jamais aimé en photo numérique).

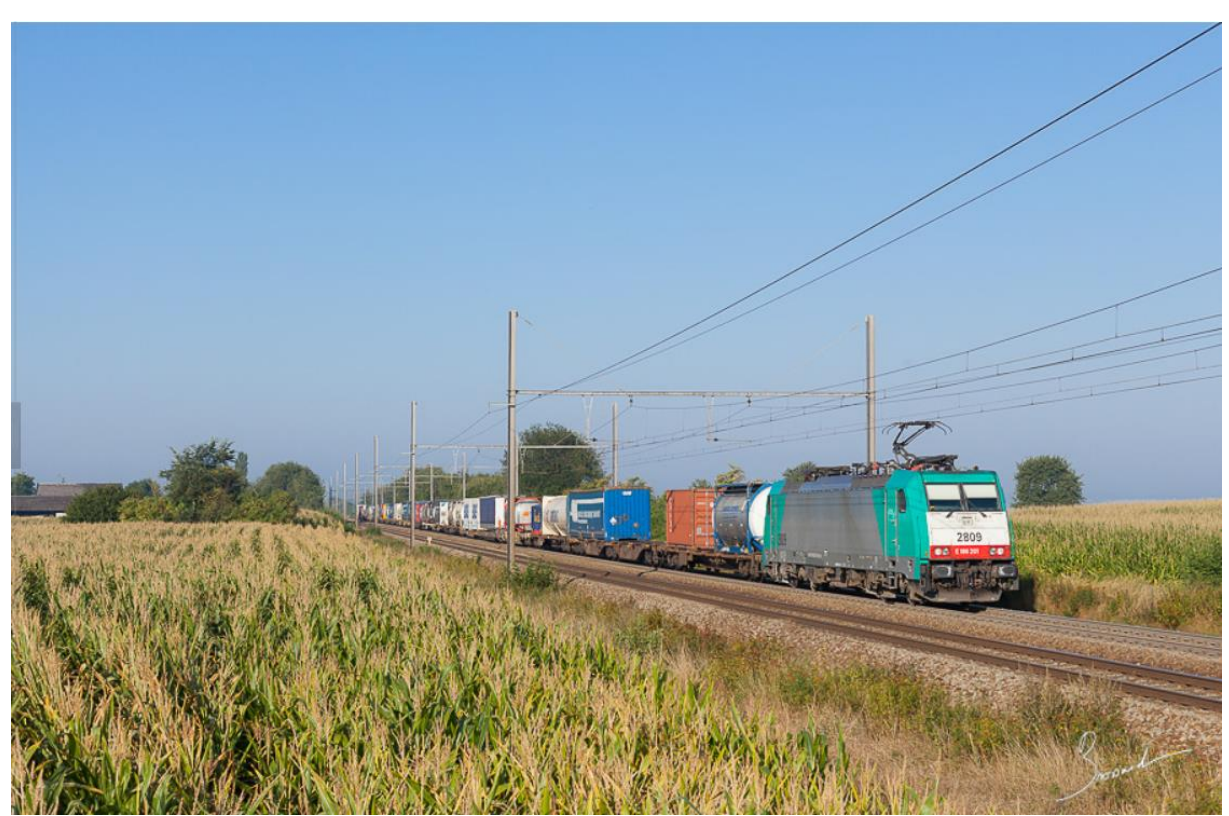

*Voici un traitement classique typique sur une photo de type wedgie. Cette photo présente un train de conteneurs en direction de l'Est de la Belgique. Photo prise à Warsage.*.

#### **Le traitement réparateur**

Il s'applique dans deux cas. Soit la photo a été prise « au mieux » mais seul un traitement un peu plus poussé permettra de lui redonner un aspect proche de celui qu'avait la scène au moment où elle a été vue par le photographe, soit la photo a été mal prise - si, si, ça arrive… – mais est rattrapable.

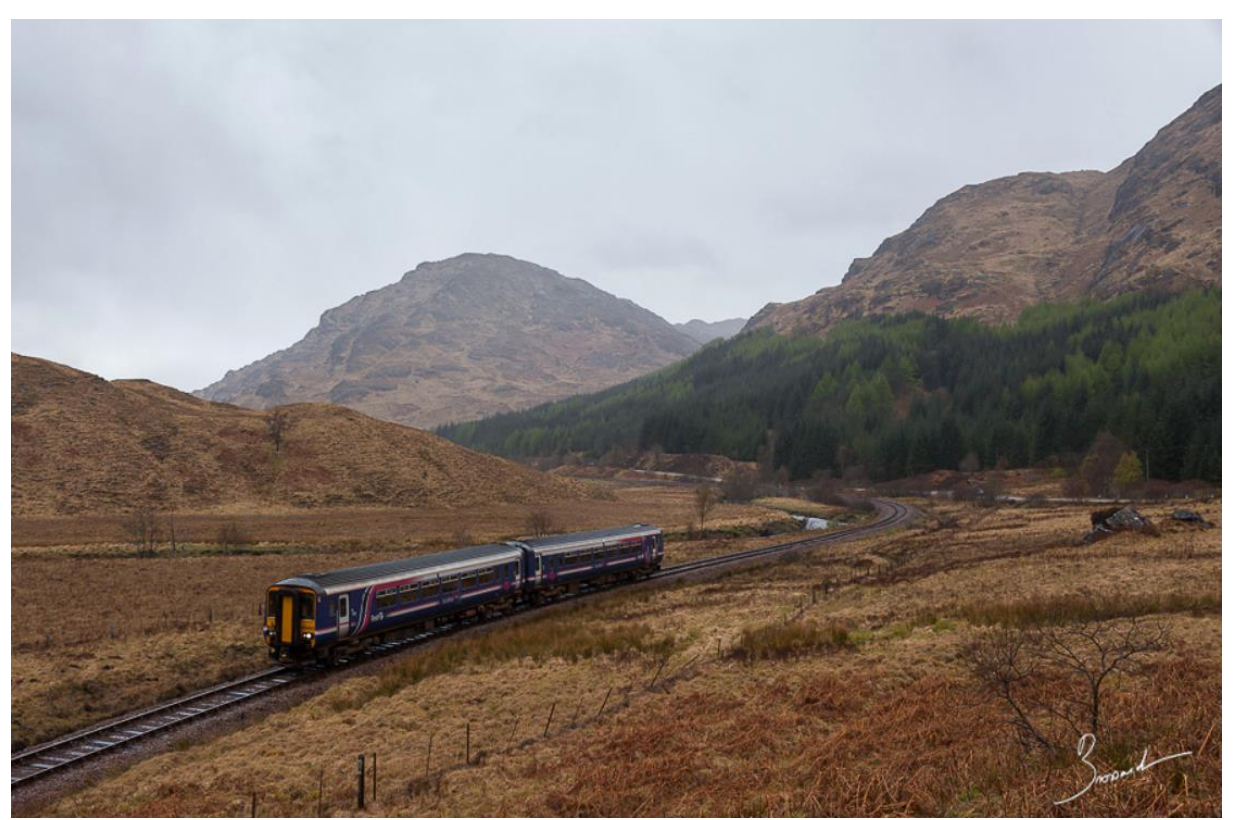

*Ce train relie la ville portuaire de Mallaig à Glasgow. Cette photo prise à Glenfinnan présente une très grande amplitude de luminosité que j'ai voulu corriger. J'ai d'abord mis mon traitement de base puis au réchauffé un peu la Balance des blancs. J'ai assombris les tons clairs et éclairci les tons foncés pour décontraster la scène mais uniquement sur les valeurs extrêmes. J'ai enfin ajouté un peu de clarté pour réveiller la campagne écossaise*.

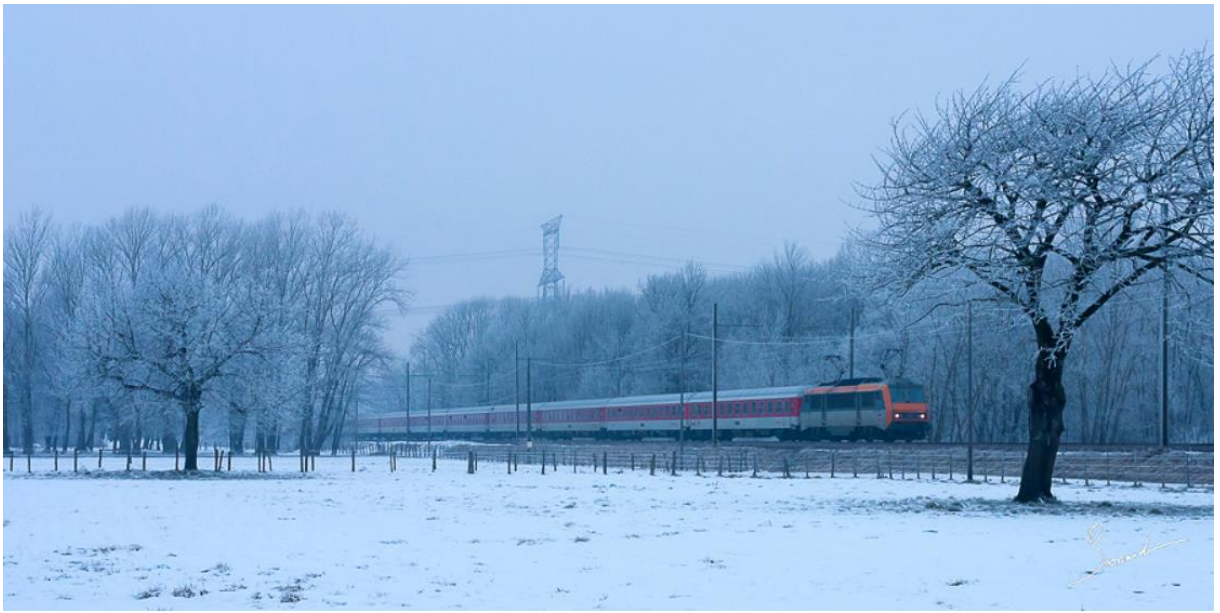

*La photo trop sombre, vous connaissez ? Elle se rattrape facilement avec un logiciel. J'ai appliqué mon traitement de base puis réchauffé la balance des blancs. Enfin, j'ai bêtement ajouté un 1IL de lumière pour retrouver une photo assez équilibrée. Et voilà, c'est fini!*

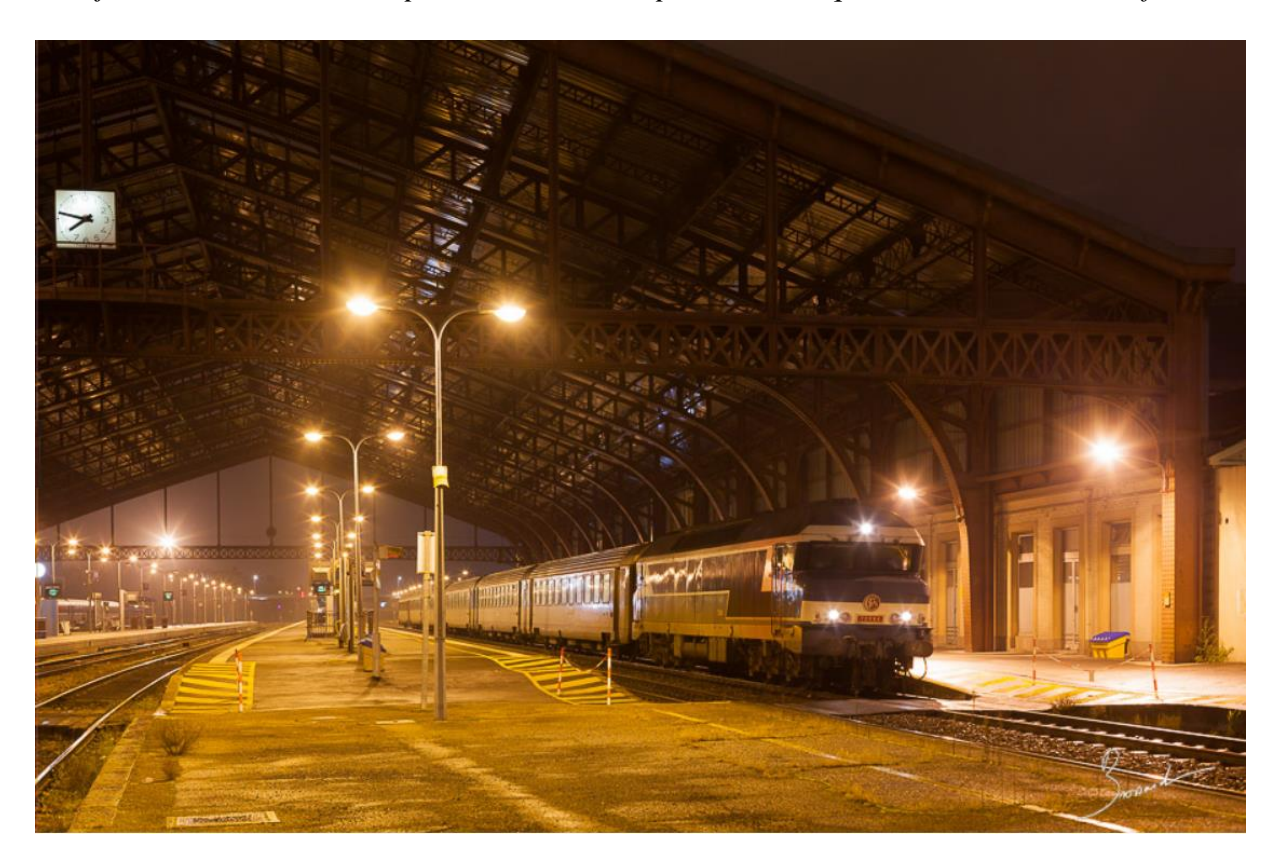

*De nuit, l'éclairage des gares est souvent pourri. Un cas d'école est la gare de Troyes (où vient de s'arrêter cet IC pour Chalindrey) et son éclairage avec des lampes au sodium. Retrouver un éclairage plus équilibré est nécessaire, Après application du traitement de base, j'abaisse fortement la balance des blancs pour générer un rendu plus froid et ajoute de la teinte magenta pour faire basculer une partie de l'éclairage jaune sur quelque chose de plus rouge/violet. IC 11841 pour Culmont – 72084.* .

#### **Le traitement « artistique »**

Cette fois, le but n'est plus d'avoir le meilleur rapport rendu/réalité mais de faire parler le cœur et les envies pour créer des ambiances particulières. Alors on pousse les curseurs et on voit ce qui se passe… et si c'est moche, on appuie sur « réinitialiser » et on recommence…

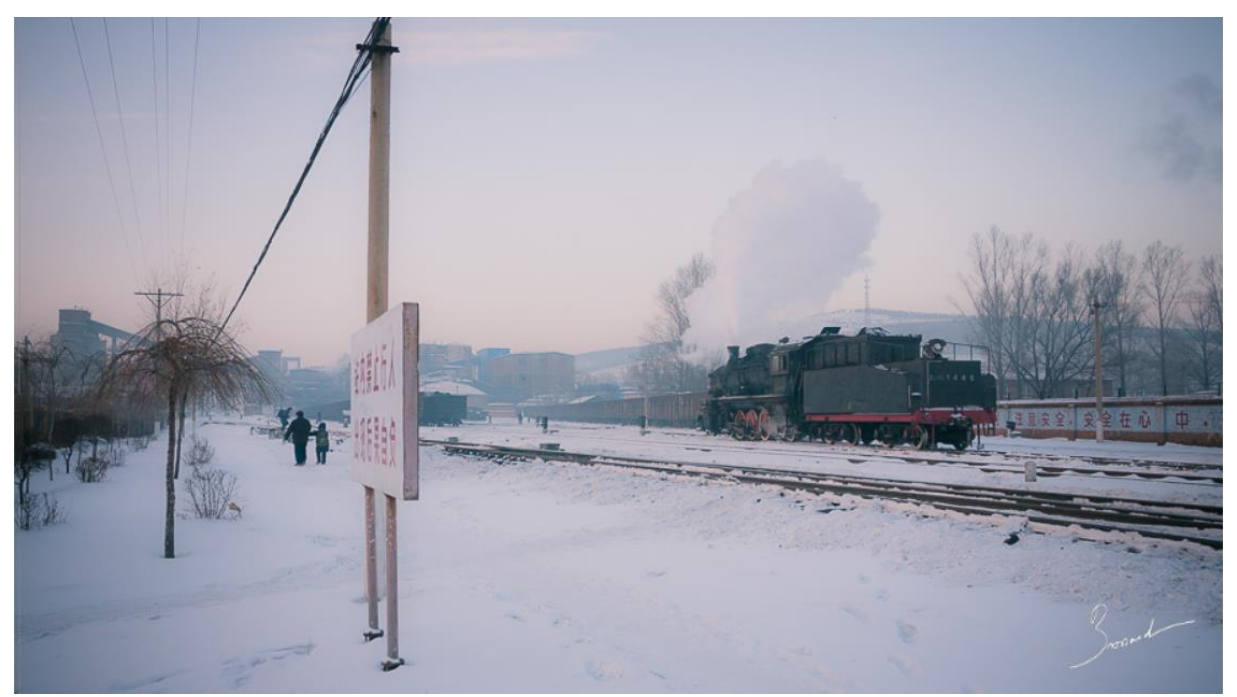

*Dans mes presets LR, ce traitement s'appelle « SY Rosé », il a été développé sur cette photo : Il est composé d'une BDB très chaude, d'une petite teinte magenta, j'ai éclairci la photo assez franchement. J'ai diminué à fond les blancs pour « crémer » les teintes froides ainsi que la clarté pour générer une sorte de velouté. Puis j'ai ajouté de la vibrance pour bien régénérer le tout. Enfin, j'ai ajouté du vignettage léger et effectué un virage partiel rose sur les tons clairs.*

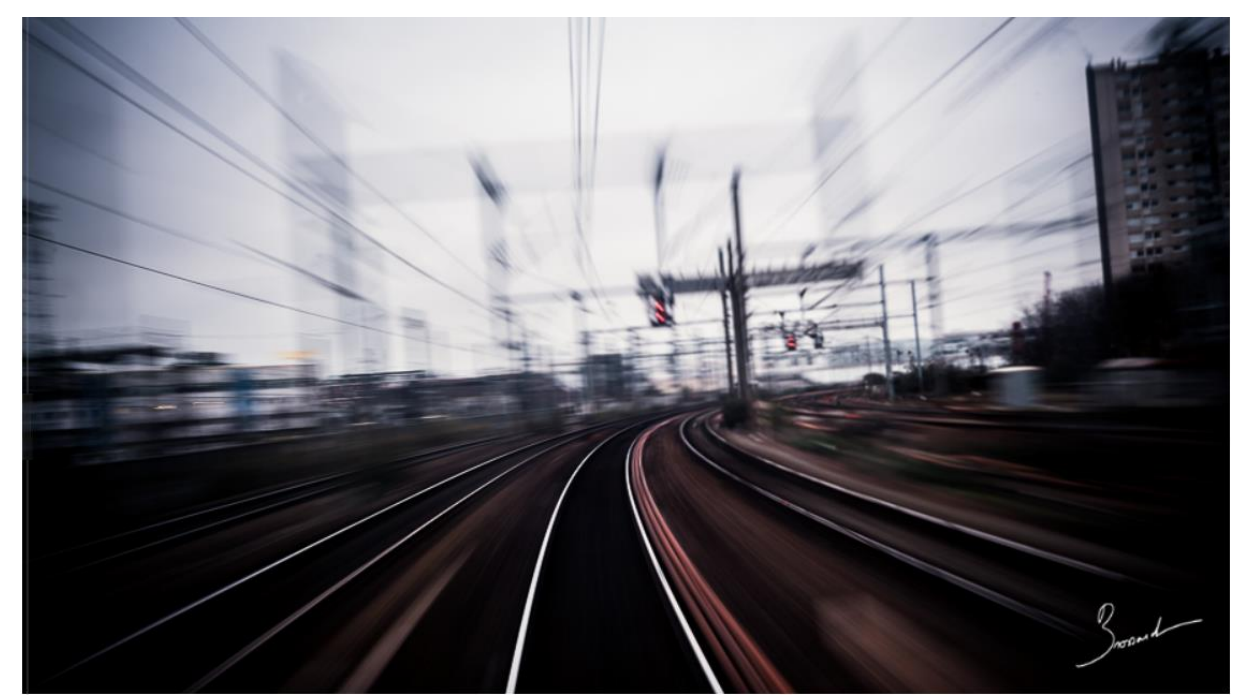

*Pour cette photo, j'ai utilisé une BDB assez élevée, du contraste, du noir, du vignettage, de la clarté pour bien ambiancer et un léger abaissement de la luminosité des tons clairs pour ne pas cramer le ciel. A ça s'ajoute un virage partiel : une pointe de bleu sur les tons clairs. Enfin, la photo est ponctuée d'une très forte saturation des rouges pour les signaux visibles au fond. Il s'agit de l'arrivée à Paris Est depuis un train Corail.*.

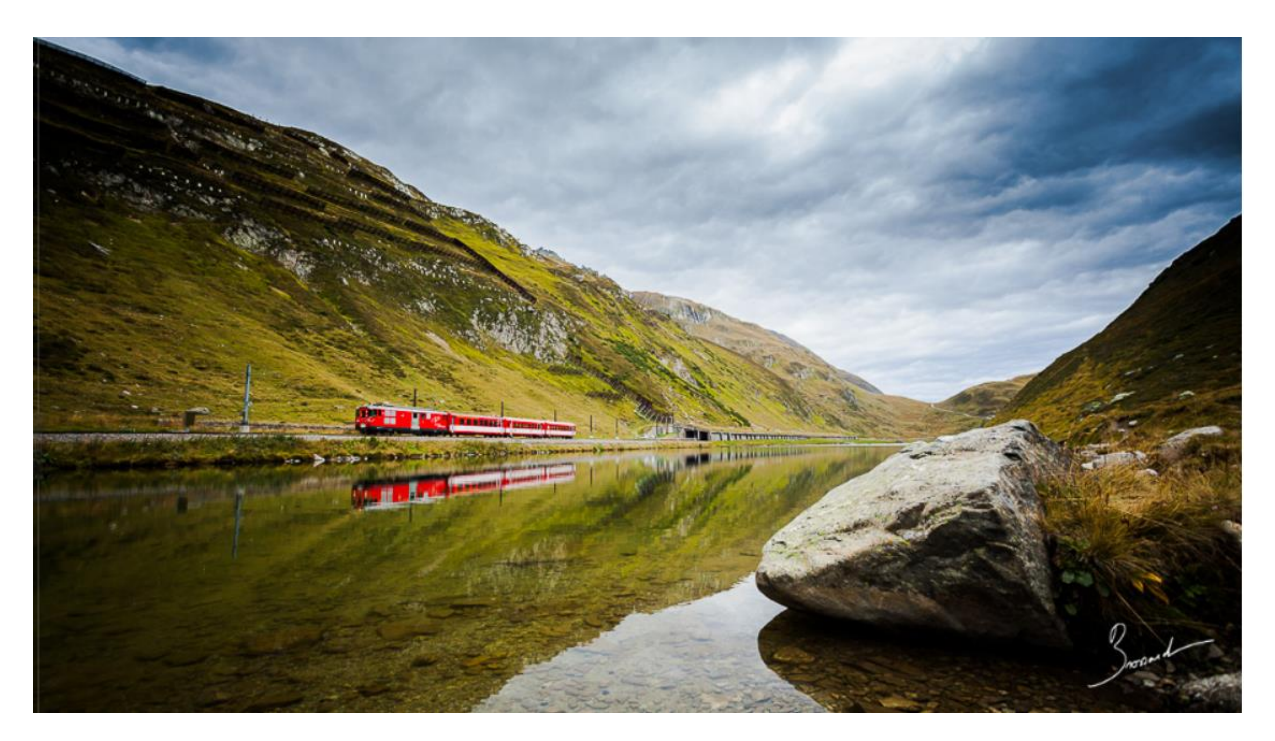

*FR : Ce traitement s'appelle « Sale temps saturé », vous comprenez pourquoi… Après application de mon traitement de base, j'ai fortement éclairci la photo mais ai diminué à fond les tons clairs ainsi que les blancs. J'ai ajouté de la clarté et bien saturé et fait vibrer l'ensemble. J'ai ajouté un max de vignettage. Deux trois réglages pour forcer les bleus et les jaunes et ça s'arrête là… C'est une Navette Oberalppass – Andermatt qui longe Oberalpsee.*

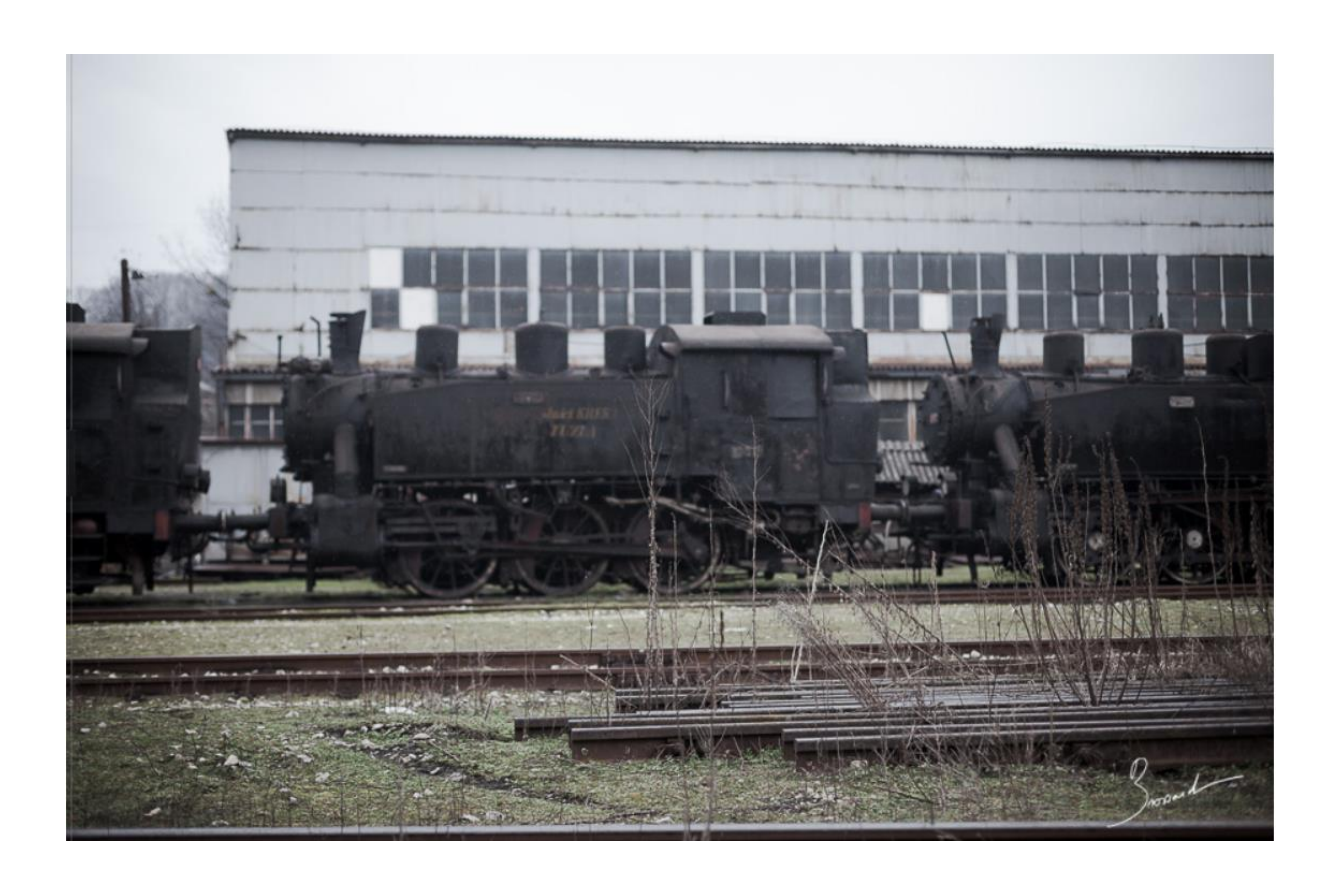

*Mon preset « cimetière » : moins de blanc, plus de clarté, moins de vibrance pour deux fois moins de saturation. Bref, il ne reste plus beaucoup de couleur. J'ajoute du vignettage. dépôt de Bukinje.*